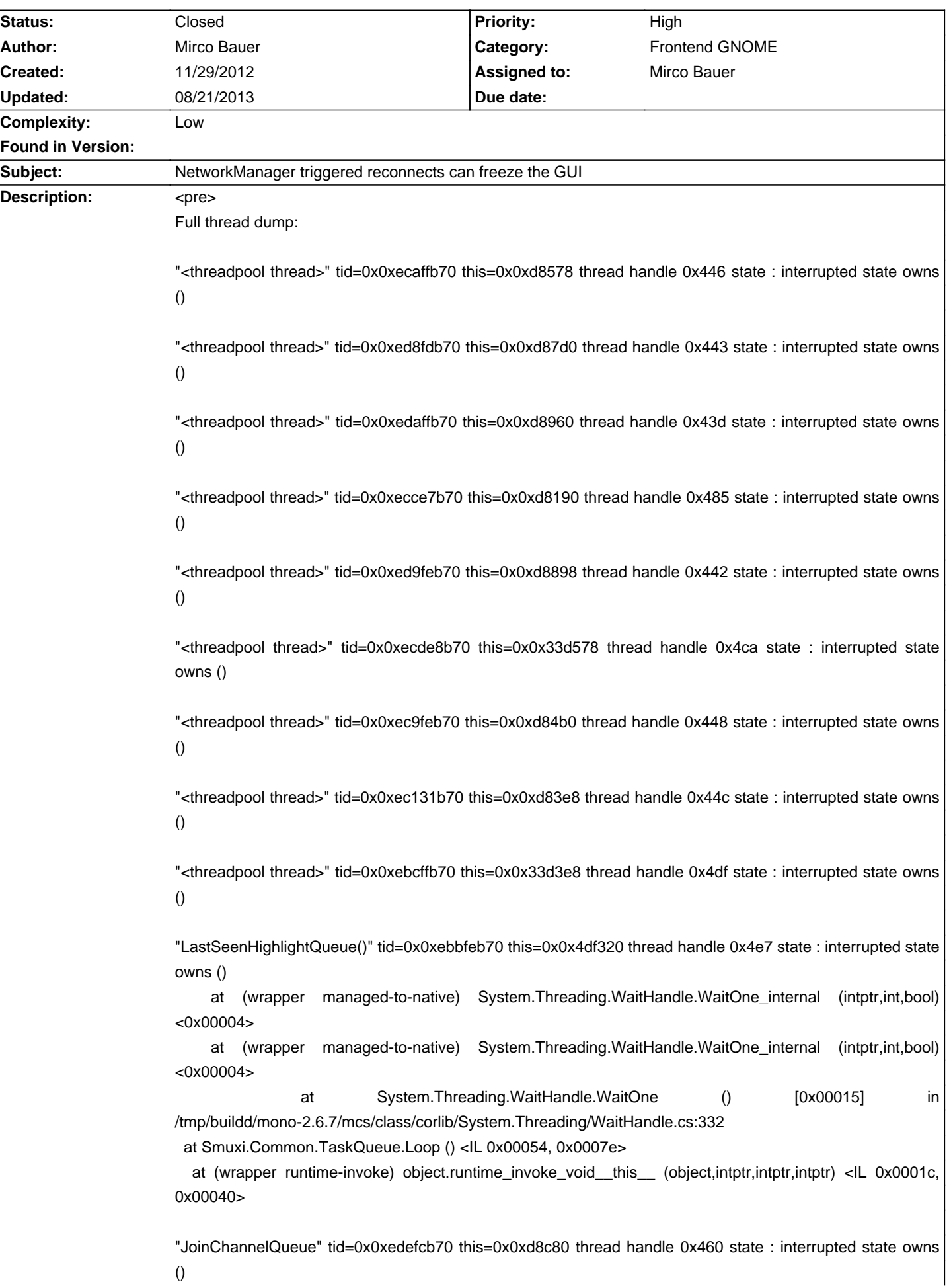

# **Smuxi - Bug # 785: NetworkManager triggered reconnects can freeze the GUI**

 at (wrapper managed-to-native) System.Threading.WaitHandle.WaitOne\_internal (intptr,int,bool) <0x00004> at (wrapper managed-to-native) System.Threading.WaitHandle.WaitOne\_internal (intptr,int,bool) <0x00004> at System.Threading.WaitHandle.WaitOne () [0x00015] in /tmp/buildd/mono-2.6.7/mcs/class/corlib/System.Threading/WaitHandle.cs:332 at Smuxi.Common.TaskQueue.Loop () <IL 0x00054, 0x0007e> at (wrapper runtime-invoke) object.runtime\_invoke\_void\_\_this\_\_ (object,intptr,intptr,intptr) <IL 0x0001c, 0x00040> "LastSeenHighlightQueue()" tid=0x0xebf2fb70 this=0x0x4df708 thread handle 0x4bb state : interrupted state owns () at (wrapper managed-to-native) System.Threading.WaitHandle.WaitOne\_internal (intptr,int,bool) <0x00004> at (wrapper managed-to-native) System.Threading.WaitHandle.WaitOne\_internal (intptr,int,bool) <0x00004> at System.Threading.WaitHandle.WaitOne () [0x00015] in /tmp/buildd/mono-2.6.7/mcs/class/corlib/System.Threading/WaitHandle.cs:332 at Smuxi.Common.TaskQueue.Loop () <IL 0x00054, 0x0007e> at (wrapper runtime-invoke) object.runtime\_invoke\_void\_\_this\_\_ (object,intptr,intptr,intptr) <IL 0x0001c, 0x00040> "LastSeenHighlightQueue()" tid=0x0xeaffab70 this=0x0x4df000 thread handle 0x4f6 state : interrupted state owns () at (wrapper managed-to-native) System.Threading.WaitHandle.WaitOne\_internal (intptr,int,bool) <0x00004> at (wrapper managed-to-native) System.Threading.WaitHandle.WaitOne\_internal (intptr,int,bool) <0x00004> at System.Threading.WaitHandle.WaitOne () [0x00015] in /tmp/buildd/mono-2.6.7/mcs/class/corlib/System.Threading/WaitHandle.cs:332 at Smuxi.Common.TaskQueue.Loop () <IL 0x00054, 0x0007e> at (wrapper runtime-invoke) object.runtime\_invoke\_void\_\_this\_\_ (object,intptr,intptr,intptr) <IL 0x0001c, 0x00040> "TwitterProtocolManager friends timeline listener" tid=0x0xeed9ab70 this=0x0x33daf0 thread handle 0x471 state : interrupted state owns () at (wrapper managed-to-native) System.Threading.WaitHandle.WaitOne\_internal (intptr,int,bool) <0x00004> at (wrapper managed-to-native) System.Threading.WaitHandle.WaitOne\_internal (intptr,int,bool) <0x00004> at System.Threading.WaitHandle.WaitOne (int,bool) [0x00032] in /tmp/buildd/mono-2.6.7/mcs/class/corlib/System.Threading/WaitHandle.cs:351 at Smuxi.Engine.TwitterProtocolManager.UpdateFriendsTimelineThread () <IL 0x000fc, 0x0030d> at (wrapper runtime-invoke) object.runtime\_invoke\_void\_\_this\_\_ (object,intptr,intptr,intptr) <IL 0x0001c, 0x00040> "FrontendManager" tid=0x0xee7feb70 this=0x0x3e0c8 thread handle 0x423 state : interrupted state owns () at (wrapper managed-to-native) System.Threading.WaitHandle.WaitOne\_internal (intptr,int,bool) <0x00004> at (wrapper managed-to-native) System.Threading.WaitHandle.WaitOne\_internal (intptr,int,bool) <0x00004> at System.Threading.WaitHandle.WaitOne () [0x00015] in /tmp/buildd/mono-2.6.7/mcs/class/corlib/System.Threading/WaitHandle.cs:332

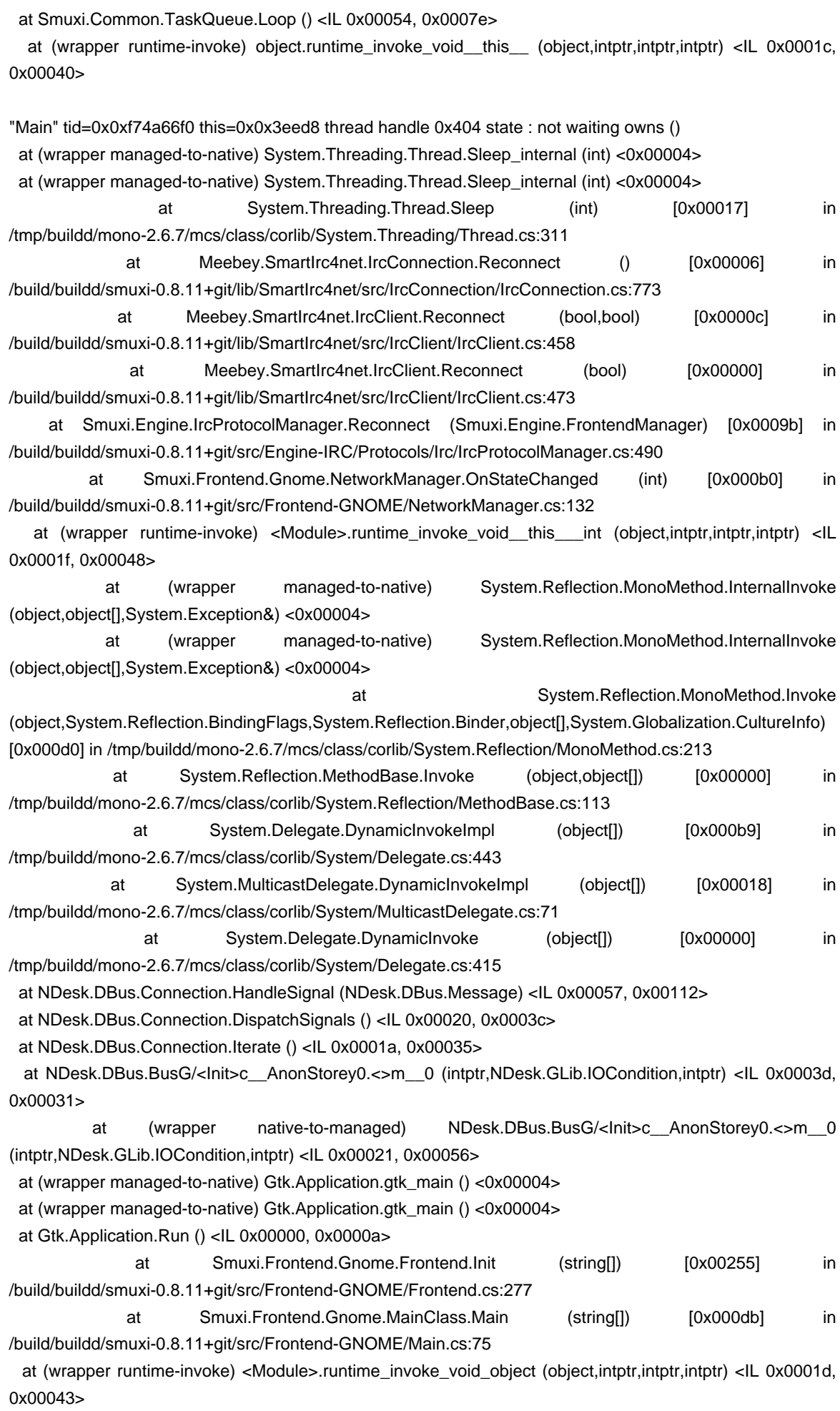

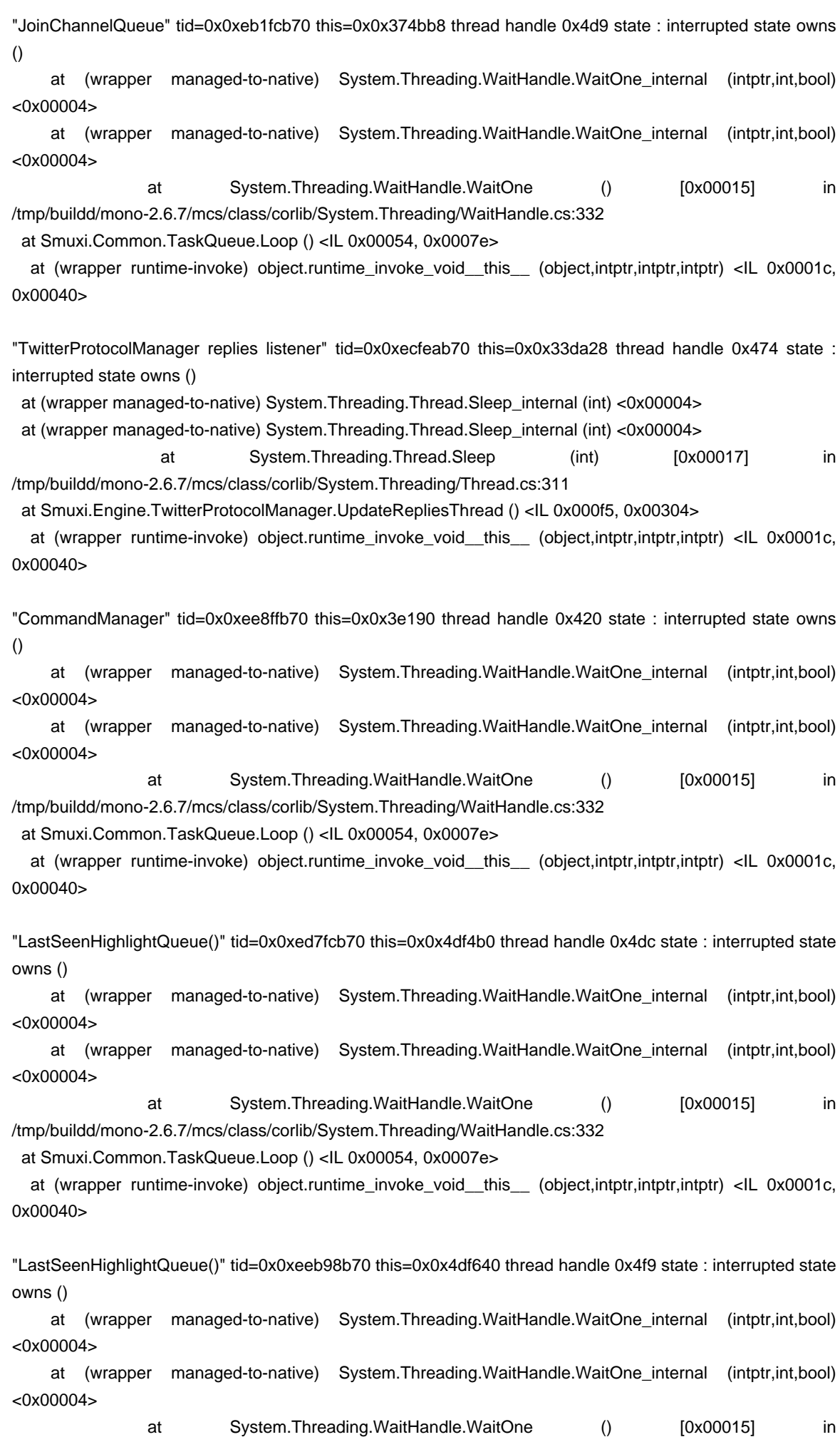

/tmp/buildd/mono-2.6.7/mcs/class/corlib/System.Threading/WaitHandle.cs:332

at Smuxi.Common.TaskQueue.Loop () <IL 0x00054, 0x0007e>

 at (wrapper runtime-invoke) object.runtime\_invoke\_void\_\_this\_\_ (object,intptr,intptr,intptr) <IL 0x0001c, 0x00040>

"IrcProtocolManager (irc.lan.gsd-software.net:6667) lag watcher" tid=0x0xee4fbb70 this=0x0xd8ed8 thread handle 0x42e state : interrupted state owns ()

at (wrapper managed-to-native) System.Threading.Thread.Sleep\_internal (int) <0x00004>

at (wrapper managed-to-native) System.Threading.Thread.Sleep\_internal (int) <0x00004>

at System.Threading.Thread.Sleep (int) [0x00017] in /tmp/buildd/mono-2.6.7/mcs/class/corlib/System.Threading/Thread.cs:311

at Smuxi.Engine.IrcProtocolManager.\_LagWatcher () [0x00000] in /build/buildd/smuxi-0.8.11+git/src/Engine-IRC/Protocols/Irc/IrcProtocolManager.cs:3354

 at (wrapper runtime-invoke) object.runtime\_invoke\_void\_\_this\_\_ (object,intptr,intptr,intptr) <IL 0x0001c, 0x00040>

"LastSeenHighlightQueue()" tid=0x0xec3ecb70 this=0x0x4dfaf0 thread handle 0x4a0 state : interrupted state owns ()

 at (wrapper managed-to-native) System.Threading.WaitHandle.WaitOne\_internal (intptr,int,bool) <0x00004>

 at (wrapper managed-to-native) System.Threading.WaitHandle.WaitOne\_internal (intptr,int,bool) <0x00004>

 at System.Threading.WaitHandle.WaitOne () [0x00015] in /tmp/buildd/mono-2.6.7/mcs/class/corlib/System.Threading/WaitHandle.cs:332

at Smuxi.Common.TaskQueue.Loop () <IL 0x00054, 0x0007e>

at (wrapper runtime-invoke) object.runtime\_invoke\_void\_\_this\_\_\_(object,intptr,intptr,intptr) <IL 0x0001c, 0x00040>

"ReadThread (irc.lan.gsd-software.net:6667)" tid=0x0xeddfbb70 this=0x0xd8640 thread handle 0x4b7 state : interrupted state owns ()

 at (wrapper managed-to-native) System.Net.Sockets.Socket.Receive\_internal (intptr,byte[],int,int,System.Net.Sockets.SocketFlags,int&) <0x00004>

at (wrapper managed-to-native) System.Net.Sockets.Socket.Receive internal (intptr,byte[],int,int,System.Net.Sockets.SocketFlags,int&) <0x00004> at System.Net.Sockets.Socket.Receive\_nochecks

(byte[],int,int,System.Net.Sockets.SocketFlags,System.Net.Sockets.SocketError&) [0x00000] in /tmp/buildd/mono-2.6.7/mcs/class/System/System.Net.Sockets/Socket\_2\_1.cs:615

 at System.Net.Sockets.Socket.Receive (byte[],int,int,System.Net.Sockets.SocketFlags) [0x00070] in /tmp/buildd/mono-2.6.7/mcs/class/System/System.Net.Sockets/Socket.cs:2398

 at System.Net.Sockets.NetworkStream.Read (byte[],int,int) [0x0004f] in /tmp/buildd/mono-2.6.7/mcs/class/System/System.Net.Sockets/NetworkStream.cs:363

at System.IO.StreamReader.ReadBuffer () [0x00012] in /tmp/buildd/mono-2.6.7/mcs/class/corlib/System.IO/StreamReader.cs:338

at System.IO.StreamReader.ReadLine () [0x0001b] in /tmp/buildd/mono-2.6.7/mcs/class/corlib/System.IO/StreamReader.cs:464

 at Meebey.SmartIrc4net.IrcConnection/ReadThread.\_Worker () [0x00023] in /build/buildd/smuxi-0.8.11+git/lib/SmartIrc4net/src/IrcConnection/IrcConnection.cs:1112

 at (wrapper runtime-invoke) object.runtime\_invoke\_void\_\_this\_\_ (object,intptr,intptr,intptr) <IL 0x0001c, 0x00040>

"TwitterProtocolManager direct messages listener" tid=0x0xecee9b70 this=0x0x33d960 thread handle 0x478 state : interrupted state owns ()

at (wrapper managed-to-native) System.Threading.WaitHandle.WaitOne\_internal (intptr,int,bool)

#### <0x00004>

 at (wrapper managed-to-native) System.Threading.WaitHandle.WaitOne\_internal (intptr,int,bool) <0x00004>

 at System.Threading.WaitHandle.WaitOne (int,bool) [0x00032] in /tmp/buildd/mono-2.6.7/mcs/class/corlib/System.Threading/WaitHandle.cs:351

at Smuxi.Engine.TwitterProtocolManager.UpdateDirectMessagesThread () <IL 0x000fc, 0x00310>

 at (wrapper runtime-invoke) object.runtime\_invoke\_void\_\_this\_\_ (object,intptr,intptr,intptr) <IL 0x0001c, 0x00040>

"IdleWorkerThread (irc.lan.gsd-software.net:6667)" tid=0x0xedffdb70 this=0x0x374d48 thread handle 0x4c3 state : interrupted state owns ()

at (wrapper managed-to-native) System.Threading.Thread.Sleep\_internal (int) <0x00004>

at (wrapper managed-to-native) System.Threading.Thread.Sleep\_internal (int) <0x00004>

at System.Threading.Thread.Sleep (int) [0x00017] in /tmp/buildd/mono-2.6.7/mcs/class/corlib/System.Threading/Thread.cs:311

at Meebey.SmartIrc4net.IrcConnection/IdleWorkerThread. Worker () [0x00005] in /build/buildd/smuxi-0.8.11+git/lib/SmartIrc4net/src/IrcConnection/IrcConnection.cs:1456

 at (wrapper runtime-invoke) object.runtime\_invoke\_void\_\_this\_\_ (object,intptr,intptr,intptr) <IL 0x0001c, 0x00040>

"LastSeenHighlightQueue()" tid=0x0xee0feb70 this=0x0xd8d48 thread handle 0x4fc state : interrupted state owns ()

at (wrapper managed-to-native) System.Threading.WaitHandle.WaitOne internal (intptr,int,bool) <0x00004>

 at (wrapper managed-to-native) System.Threading.WaitHandle.WaitOne\_internal (intptr,int,bool) <0x00004>

at System.Threading.WaitHandle.WaitOne () [0x00015] in /tmp/buildd/mono-2.6.7/mcs/class/corlib/System.Threading/WaitHandle.cs:332

at Smuxi.Common.TaskQueue.Loop () <IL 0x00054, 0x0007e>

at (wrapper runtime-invoke) object.runtime invoke void this (object,intptr,intptr,intptr) <IL 0x0001c, 0x00040>

"LastSeenHighlightQueue()" tid=0x0xebafdb70 this=0x0x4df190 thread handle 0x4ea state : interrupted state owns ()

 at (wrapper managed-to-native) System.Threading.WaitHandle.WaitOne\_internal (intptr,int,bool) <0x00004>

 at (wrapper managed-to-native) System.Threading.WaitHandle.WaitOne\_internal (intptr,int,bool) <0x00004>

at System.Threading.WaitHandle.WaitOne () [0x00015] in /tmp/buildd/mono-2.6.7/mcs/class/corlib/System.Threading/WaitHandle.cs:332

at Smuxi.Common.TaskQueue.Loop () <IL 0x00054, 0x0007e>

 at (wrapper runtime-invoke) object.runtime\_invoke\_void\_\_this\_\_ (object,intptr,intptr,intptr) <IL 0x0001c, 0x00040>

"LastSeenHighlightQueue()" tid=0x0xec87ab70 this=0x0x33d898 thread handle 0x491 state : interrupted state owns ()

 at (wrapper managed-to-native) System.Threading.WaitHandle.WaitOne\_internal (intptr,int,bool) <0x00004>

 at (wrapper managed-to-native) System.Threading.WaitHandle.WaitOne\_internal (intptr,int,bool) <0x00004>

at System.Threading.WaitHandle.WaitOne () [0x00015] in /tmp/buildd/mono-2.6.7/mcs/class/corlib/System.Threading/WaitHandle.cs:332 at Smuxi.Common.TaskQueue.Loop () <IL 0x00054, 0x0007e>

 at (wrapper runtime-invoke) object.runtime\_invoke\_void\_\_this\_\_ (object,intptr,intptr,intptr) <IL 0x0001c, 0x00040>

"WriteThread (irc.lan.gsd-software.net:6667)" tid=0x0xee6fdb70 this=0x0xd8320 thread handle 0x4c0 state : interrupted state owns ()

at (wrapper managed-to-native) System.Threading.WaitHandle.WaitOne internal (intptr.int.bool) <0x00004>

 at (wrapper managed-to-native) System.Threading.WaitHandle.WaitOne\_internal (intptr,int,bool) <0x00004>

 at System.Threading.WaitHandle.WaitOne () [0x00015] in /tmp/buildd/mono-2.6.7/mcs/class/corlib/System.Threading/WaitHandle.cs:332

at Meebey.SmartIrc4net.IrcConnection/WriteThread.\_Worker () [0x00005] in /build/buildd/smuxi-0.8.11+git/lib/SmartIrc4net/src/IrcConnection/IrcConnection.cs:1218

 at (wrapper runtime-invoke) object.runtime\_invoke\_void\_\_this\_\_ (object,intptr,intptr,intptr) <IL 0x0001c, 0x00040>

"LastSeenHighlightQueue()" tid=0x0xec5eeb70 this=0x0x4dfd48 thread handle 0x49a state : interrupted state owns ()

 at (wrapper managed-to-native) System.Threading.WaitHandle.WaitOne\_internal (intptr,int,bool) <0x00004>

 at (wrapper managed-to-native) System.Threading.WaitHandle.WaitOne\_internal (intptr,int,bool) <0x00004>

 at System.Threading.WaitHandle.WaitOne () [0x00015] in /tmp/buildd/mono-2.6.7/mcs/class/corlib/System.Threading/WaitHandle.cs:332

at Smuxi.Common.TaskQueue.Loop () <IL 0x00054, 0x0007e>

at (wrapper runtime-invoke) object.runtime\_invoke\_void\_\_this\_\_\_(object,intptr,intptr,intptr) <IL 0x0001c, 0x00040>

"LastSeenHighlightQueue()" tid=0x0xec030b70 this=0x0x4df7d0 thread handle 0x4a9 state : interrupted state owns ()

at (wrapper managed-to-native) System.Threading.WaitHandle.WaitOne internal (intptr,int,bool) <0x00004>

 at (wrapper managed-to-native) System.Threading.WaitHandle.WaitOne\_internal (intptr,int,bool) <0x00004>

at System.Threading.WaitHandle.WaitOne () [0x00015] in /tmp/buildd/mono-2.6.7/mcs/class/corlib/System.Threading/WaitHandle.cs:332

at Smuxi.Common.TaskQueue.Loop () <IL 0x00054, 0x0007e>

 at (wrapper runtime-invoke) object.runtime\_invoke\_void\_\_this\_\_ (object,intptr,intptr,intptr) <IL 0x0001c, 0x00040>

"LastSeenHighlightQueue()" tid=0x0xec2ebb70 this=0x0x4dfa28 thread handle 0x4a4 state : interrupted state owns ()

 at (wrapper managed-to-native) System.Threading.WaitHandle.WaitOne\_internal (intptr,int,bool) <0x00004>

 at (wrapper managed-to-native) System.Threading.WaitHandle.WaitOne\_internal (intptr,int,bool) <0x00004>

at System.Threading.WaitHandle.WaitOne () [0x00015] in /tmp/buildd/mono-2.6.7/mcs/class/corlib/System.Threading/WaitHandle.cs:332

at Smuxi.Common.TaskQueue.Loop () <IL 0x00054, 0x0007e>

at (wrapper runtime-invoke) object.runtime invoke void this (object,intptr,intptr,intptr) <IL 0x0001c, 0x00040>

"LastSeenHighlightQueue()" tid=0x0xec4edb70 this=0x0x4dfc80 thread handle 0x49d state : interrupted

state owns () at (wrapper managed-to-native) System.Threading.WaitHandle.WaitOne\_internal (intptr,int,bool) <0x00004> at (wrapper managed-to-native) System.Threading.WaitHandle.WaitOne\_internal (intptr,int,bool) <0x00004> at System.Threading.WaitHandle.WaitOne () [0x00015] in /tmp/buildd/mono-2.6.7/mcs/class/corlib/System.Threading/WaitHandle.cs:332 at Smuxi.Common.TaskQueue.Loop () <IL 0x00054, 0x0007e> at (wrapper runtime-invoke) object.runtime\_invoke\_void\_\_this\_\_ (object,intptr,intptr,intptr) <IL 0x0001c, 0x00040> "LastSeenHighlightQueue()" tid=0x0xeb3feb70 this=0x0x4df0c8 thread handle 0x4d3 state : interrupted state owns () at (wrapper managed-to-native) System.Threading.WaitHandle.WaitOne\_internal (intptr,int,bool) <0x00004> at (wrapper managed-to-native) System.Threading.WaitHandle.WaitOne\_internal (intptr,int,bool) <0x00004> at System.Threading.WaitHandle.WaitOne () [0x00015] in /tmp/buildd/mono-2.6.7/mcs/class/corlib/System.Threading/WaitHandle.cs:332 at Smuxi.Common.TaskQueue.Loop () <IL 0x00054, 0x0007e> at (wrapper runtime-invoke) object.runtime\_invoke\_void\_\_this\_\_ (object,intptr,intptr,intptr) <IL 0x0001c, 0x00040> "IrcProtocolManager (irc.man-da.de:6667) lag watcher" tid=0x0xeb4ffb70 this=0x0x33d320 thread handle 0x4cf state : interrupted state owns () at (wrapper managed-to-native) System.Threading.Thread.Sleep\_internal (int) <0x00004> at (wrapper managed-to-native) System.Threading.Thread.Sleep\_internal (int) <0x00004> at System.Threading.Thread.Sleep (int) [0x00017] in /tmp/buildd/mono-2.6.7/mcs/class/corlib/System.Threading/Thread.cs:311 at Smuxi.Engine.IrcProtocolManager. LagWatcher () [0x00000] in /build/buildd/smuxi-0.8.11+git/src/Engine-IRC/Protocols/Irc/IrcProtocolManager.cs:3354 at (wrapper runtime-invoke) object.runtime\_invoke\_void\_\_this\_\_ (object,intptr,intptr,intptr) <IL 0x0001c, 0x00040> "SwitchPage" tid=0x0xef76bb70 this=0x0x3e7d0 thread handle 0x40e state : interrupted state owns () at (wrapper managed-to-native) System.Threading.WaitHandle.WaitOne\_internal (intptr,int,bool) <0x00004> at (wrapper managed-to-native) System.Threading.WaitHandle.WaitOne\_internal (intptr,int,bool) <0x00004> at System.Threading.WaitHandle.WaitOne () [0x00015] in /tmp/buildd/mono-2.6.7/mcs/class/corlib/System.Threading/WaitHandle.cs:332 at Smuxi.Common.TaskQueue.Loop () <IL 0x00054, 0x0007e> at (wrapper runtime-invoke) object.runtime invoke void this (object,intptr,intptr,intptr) <IL 0x0001c, 0x00040> "IrcProtocolManager (irc.man-da.de:6667) listener" tid=0x0xeec99b70 this=0x0x33d640 thread handle 0x4cc state : interrupted state owns () at (wrapper managed-to-native) System.Threading.WaitHandle.WaitOne\_internal (intptr,int,bool) <0x00004> at (wrapper managed-to-native) System.Threading.WaitHandle.WaitOne\_internal (intptr,int,bool) <0x00004> at System.Threading.WaitHandle.WaitOne () [0x00015] in /tmp/buildd/mono-2.6.7/mcs/class/corlib/System.Threading/WaitHandle.cs:332

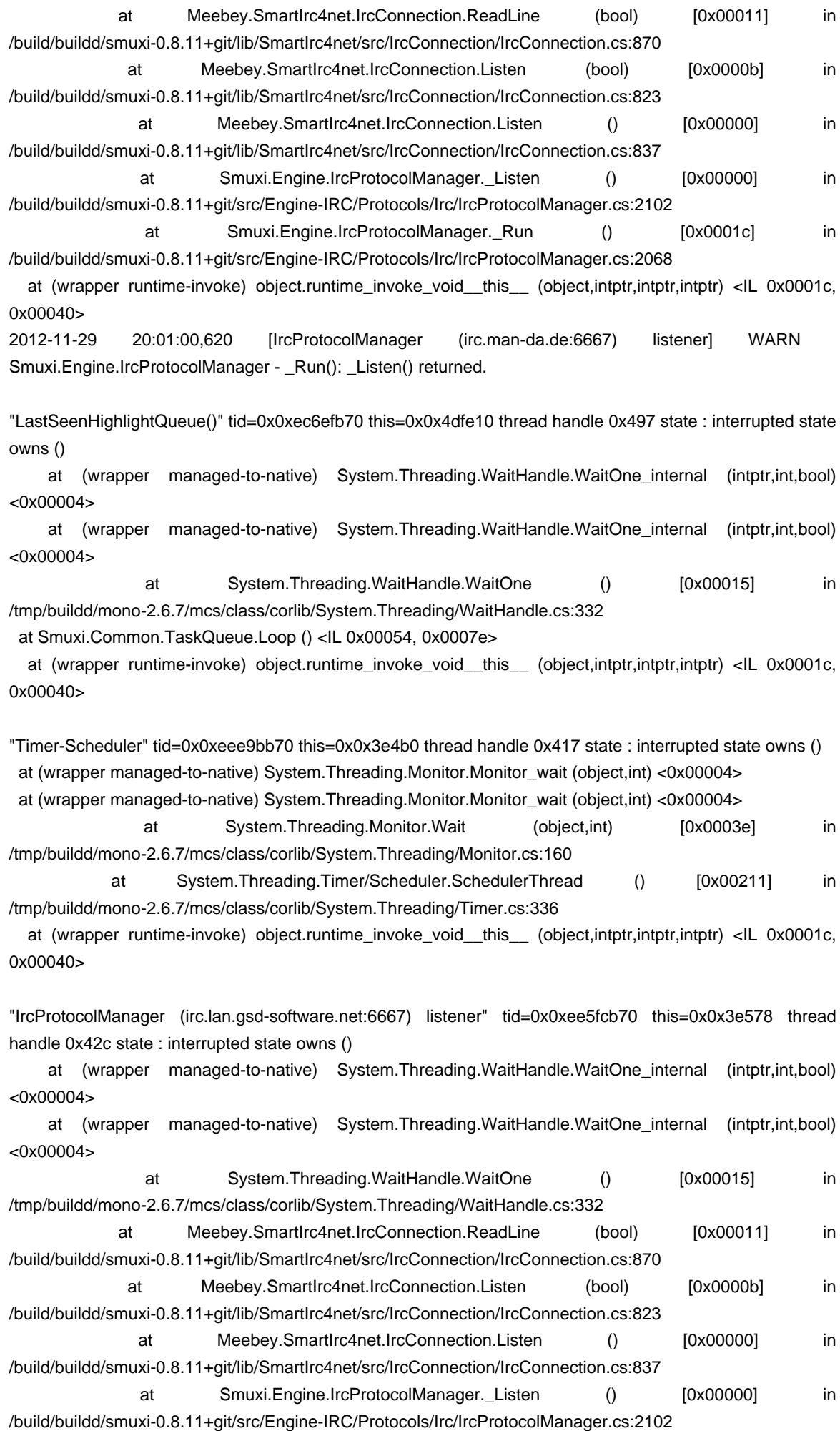

at Smuxi.Engine.IrcProtocolManager.\_Run () [0x0001c] in /build/buildd/smuxi-0.8.11+git/src/Engine-IRC/Protocols/Irc/IrcProtocolManager.cs:2068 at (wrapper runtime-invoke) object.runtime\_invoke\_void\_\_this\_\_ (object,intptr,intptr,intptr) <IL 0x0001c, 0x00040> mirco.bauer@gsd-pc-d23:~\$ </pre>

# **Associated revisions**

## **08/21/2013 11:54 PM - Mirco Bauer**

[Frontend-GNOME] NetworkManager can no longer freeze the GUI (closes: #785)

## **History**

### **05/19/2013 10:45 AM - Mirco Bauer**

- Target version changed from 0.8.10.2 to 0.8.11.1

# **08/21/2013 11:45 PM - Mirco Bauer**

- Subject changed from NetworkManager froze GUI? to NetworkManager triggered reconnects can freeze the GUI

- Complexity set to Low

## **08/21/2013 11:58 PM - Mirco Bauer**

- Status changed from New to Closed

- % Done changed from 0 to 100

Applied in changeset commit:"ca33c7be35316a9326f37f430b06b23e0c358279".